Приложение № 3 Рабочие программы учебных дисциплин к ОПОП по специальности 10.02.05 Обеспечение информационной безопасности автоматизированных систем

# **РАБОЧАЯ ПРОГРАММА ПРОФЕССИОНАЛЬНОГО МОДУЛЯ ПМ.04 ОСВОЕНИЕ ОДНОЙ ИЛИ НЕСКОЛЬКИХ ПРОФЕССИЙ РАБОЧИХ, ДОЛЖНОСТЕЙ, СЛУЖАЩИХ**

Регистрационный № 22ИБ/38

Санкт-Петербург

2022

Рабочая программа профессионального модуля разработана на основе Федерального государственного образовательного стандарта по специальности среднего профессионального образования (далее – СПО) 10.02.05 Обеспечение информационной безопасности автоматизированных систем, утвержденного Приказом Министерства образования и науки от 09.12.2016 № 1553

#### **Организация-разработчик:**

Санкт-Петербургское государственное бюджетное профессиональное образовательное учреждение «Академия промышленных технологий» (СПб ГБОУ «АПТ»)

#### **Разработчик:**

Ильина Л.В. – преподаватель ГБПОУ «АПТ».

Рабочая программа рассмотрена на заседании учебной цикловой комиссии Информационных технологий.

Рабочая программа соответствует требованиям к содержанию, структуре, оформлению.

Протокол № 10 от 07.06.2022

Председатель УЦК Еропкин И.В.

Программа одобрена на заседании Педагогического совета и рекомендована к использованию в учебном процессе.

Протокол № 1 от 30 августа 2022

# СОДЕРЖАНИЕ

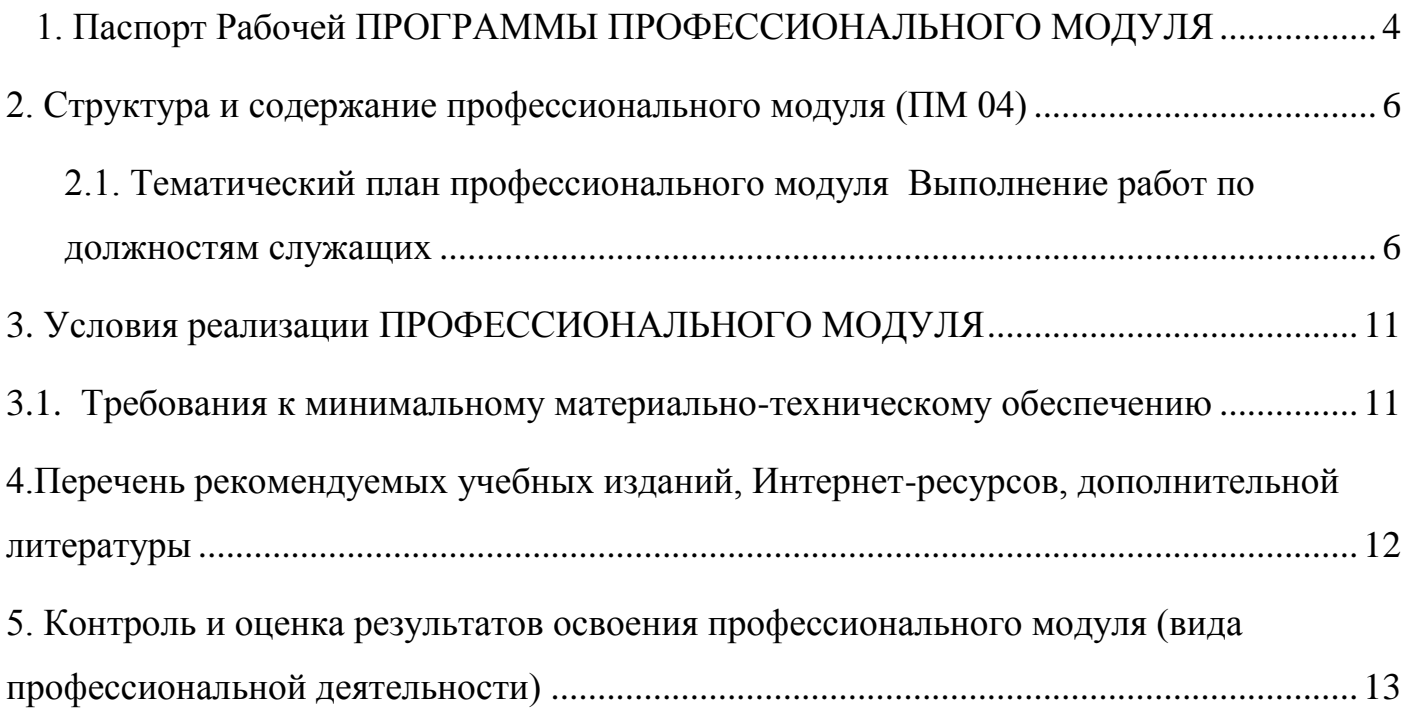

## <span id="page-3-0"></span>**1. Паспорт Рабочей ПРОГРАММЫ ПРОФЕССИОНАЛЬНОГО МОДУЛЯ**

### **«Выполнение работ по одной или нескольким профессиям рабочих, должностям служащих»**

### **1.1. Область применения рабочей программы**

Рабочая программа профессионального модуля (далее рабочая программа) – является частью рабочей основной профессиональной образовательной программы в соответствии с ФГОС по специальности СПО **10.02.05 Обеспечение информационной безопасности автоматизированных систем** в части освоения вида профессиональной деятельности (ВПД):

**16199 Оператор электронно-вычислительных и вычислительных машин Профессиональные компетенции (ПК):**

4.1. Подготавливать к работе, настраивать и обслуживать аппаратное обеспечение и операционную систему персонального компьютера

4.2. Создавать и управлять на персональном компьютере текстовыми документами, таблицами, презентациями и содержанием баз данных.

4.3. Осуществлять навигацию по ресурсам, поиск, ввод и передачу данных с помощью технологий и сервисов Интернета.

4.4. Обеспечивать применение средств защиты информации в компьютерной системе. **Общие компетенции (ОК):**

- 1. Выбирать способы решения задач профессиональной деятельности, применительно к различным контекстам
- 2. Осуществлять поиск, анализ и интерпретацию информации, необходимой для выполнения задач профессиональной деятельности.
- 3. Планировать и реализовывать собственное профессиональное и личностное развитие.
- 4. Работать в коллективе и команде, эффективно взаимодействовать с коллегами, руководством, клиентами.
- 5. Осуществлять устную и письменную коммуникацию на государственном языке с учетом особенностей социального и культурного контекста.
- 6. Использовать информационные технологии в профессиональной деятельности.

#### **1.2. Цели и задачи профессионального модуля – требования к результатам освоения профессионального модуля:**

С целью овладения указанным видом профессиональной деятельности и соответствующими профессиональными компетенциями обучающийся в ходе освоения профессионального модуля должен:

#### **иметь практический опыт:**

- выполнения требований техники безопасности при работе с вычислительной техникой;
- организации рабочего места оператора электронно-вычислительных и вычислительных машин;
- подготовки оборудования компьютерной системы к работе;
- инсталляции, настройки и обслуживания программного обеспечения компьютерной системы;
- управления файлами;
- применения офисного программного обеспечения в соответствии с прикладной задачей;
- использования ресурсов локальной вычислительной сети;
- использования ресурсов, технологий и сервисов Интернет;
- применения средств защиты информации в компьютерной системе.

#### **уметь:**

- выполнять требования техники безопасности при работе с вычислительной техникой;
- производить подключение блоков персонального компьютера и периферийных устройств;
- производить установку и замену расходных материалов для периферийных устройств и

компьютерной оргтехники;

- диагностировать простейшие неисправности персонального компьютера, периферийного оборудования и компьютерной оргтехники;
- выполнять инсталляцию системного и прикладного программного обеспечения;
- создавать и управлять содержимым документов с помощью текстовых процессоров;
- создавать и управлять содержимым электронных таблиц с помощью редакторов таблиц;
- создавать и управлять содержимым презентаций с помощью редакторов презентаций;
- использовать мультимедиа проектор для демонстрации презентаций;
- вводить, редактировать и удалять записи в базе данных; эффективно пользоваться запросами базы данных;
- создавать и редактировать графические объекты с помощью программ для обработки растровой и векторной графики;
- производить сканирование документов и их распознавание;
- производить распечатку, копирование и тиражирование документов на принтере и других устройствах;
- управлять файлами данных на локальных съемных запоминающих устройствах, а также на дисках локальной компьютерной сети и в интернете;
- осуществлять навигацию по Веб-ресурсам Интернета с помощью браузера;
- осуществлять поиск, сортировку и анализ информации с помощью поисковых интернет сайтов;
- осуществлять антивирусную защиту персонального компьютера с помощью антивирусных программ;
- осуществлять резервное копирование и восстановление данных **знать:**
- требования техники безопасности при работе с вычислительной техникой;
- основные принципы устройства и работы компьютерных систем и периферийных устройств;
- классификацию и назначение компьютерных сетей;
- − виды носителей информации;
- программное обеспечение для работы в компьютерных сетях и с ресурсами Интернета;
- основные средства защиты от вредоносного программного обеспечения и несанкционированного доступа к защищаемым ресурсам компьютерной системы.

## 2. Структура и содержание профессионального модуля (ПМ 04)

## 2.1. Тематический план профессионального модуля Выполнение работ по должностям служащих

<span id="page-5-1"></span><span id="page-5-0"></span>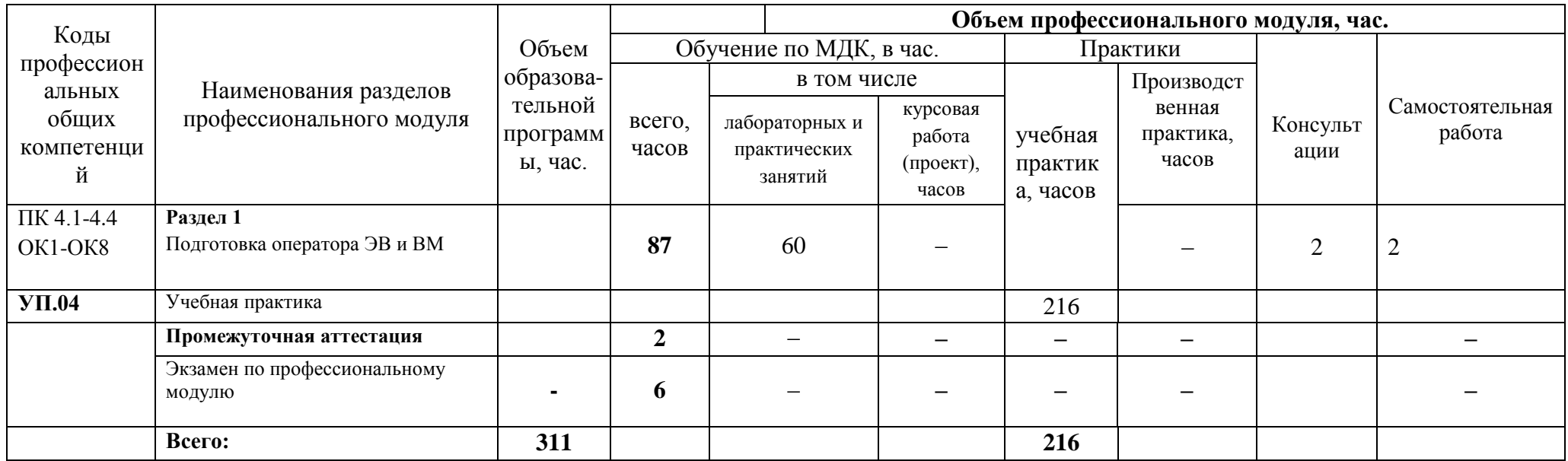

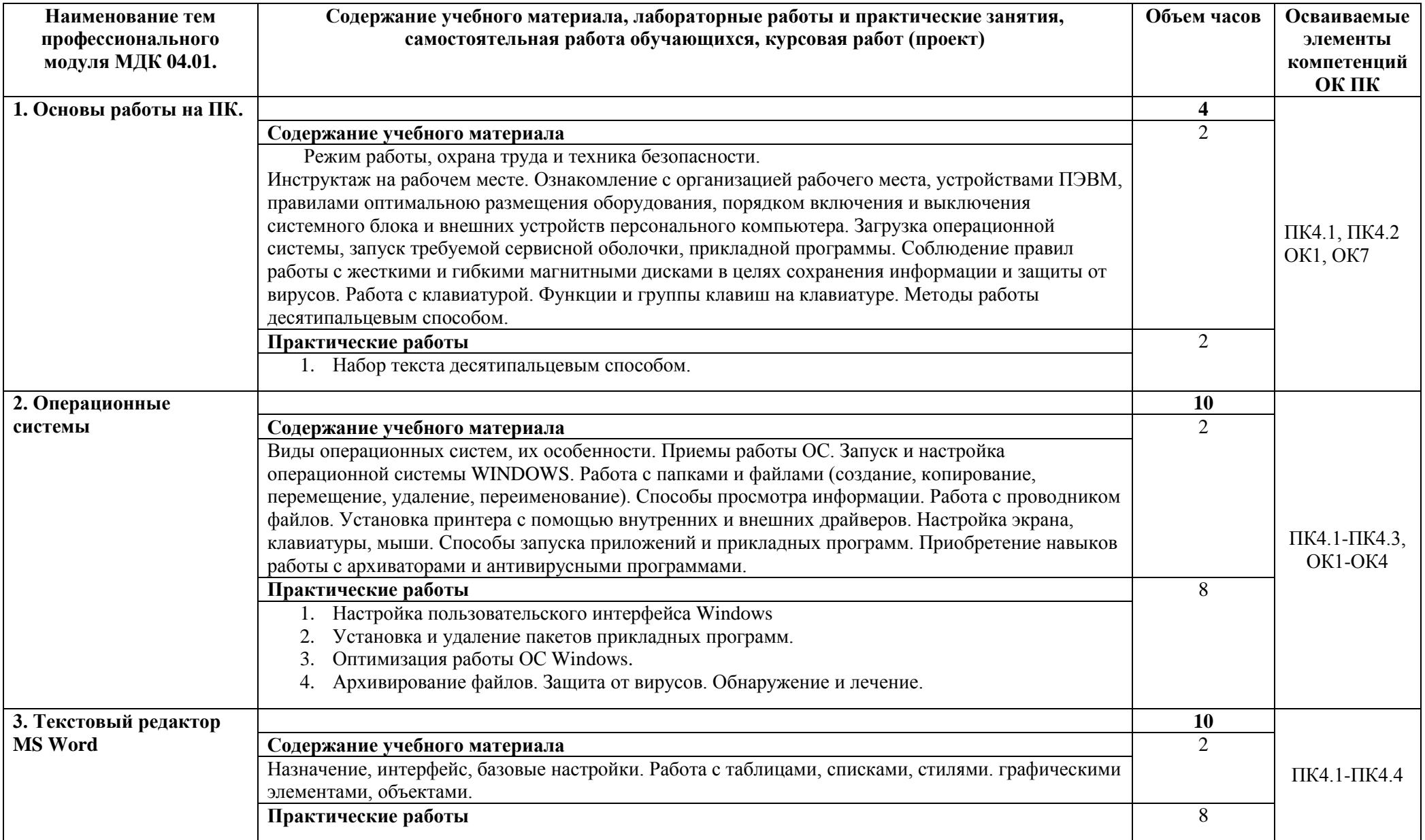

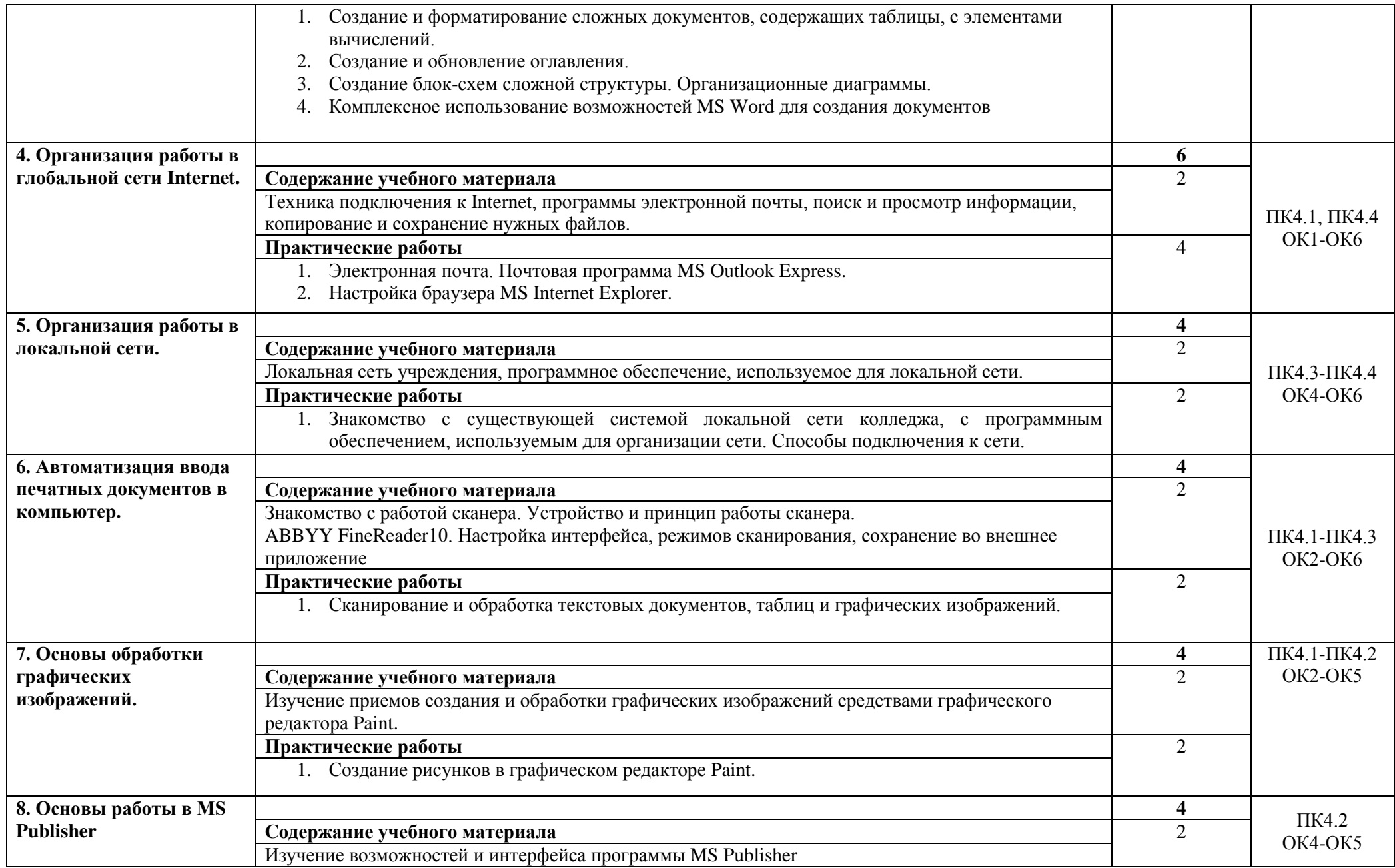

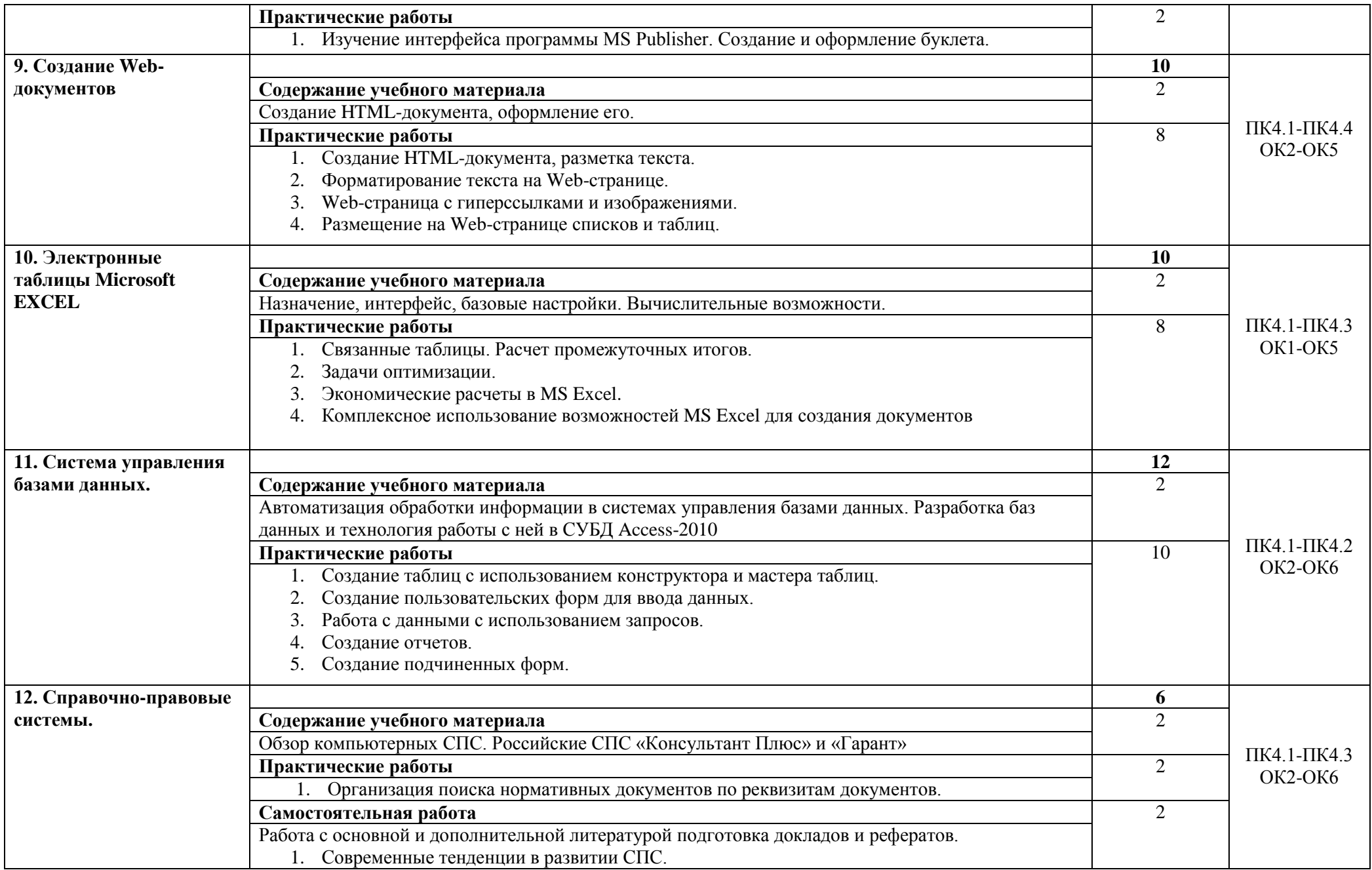

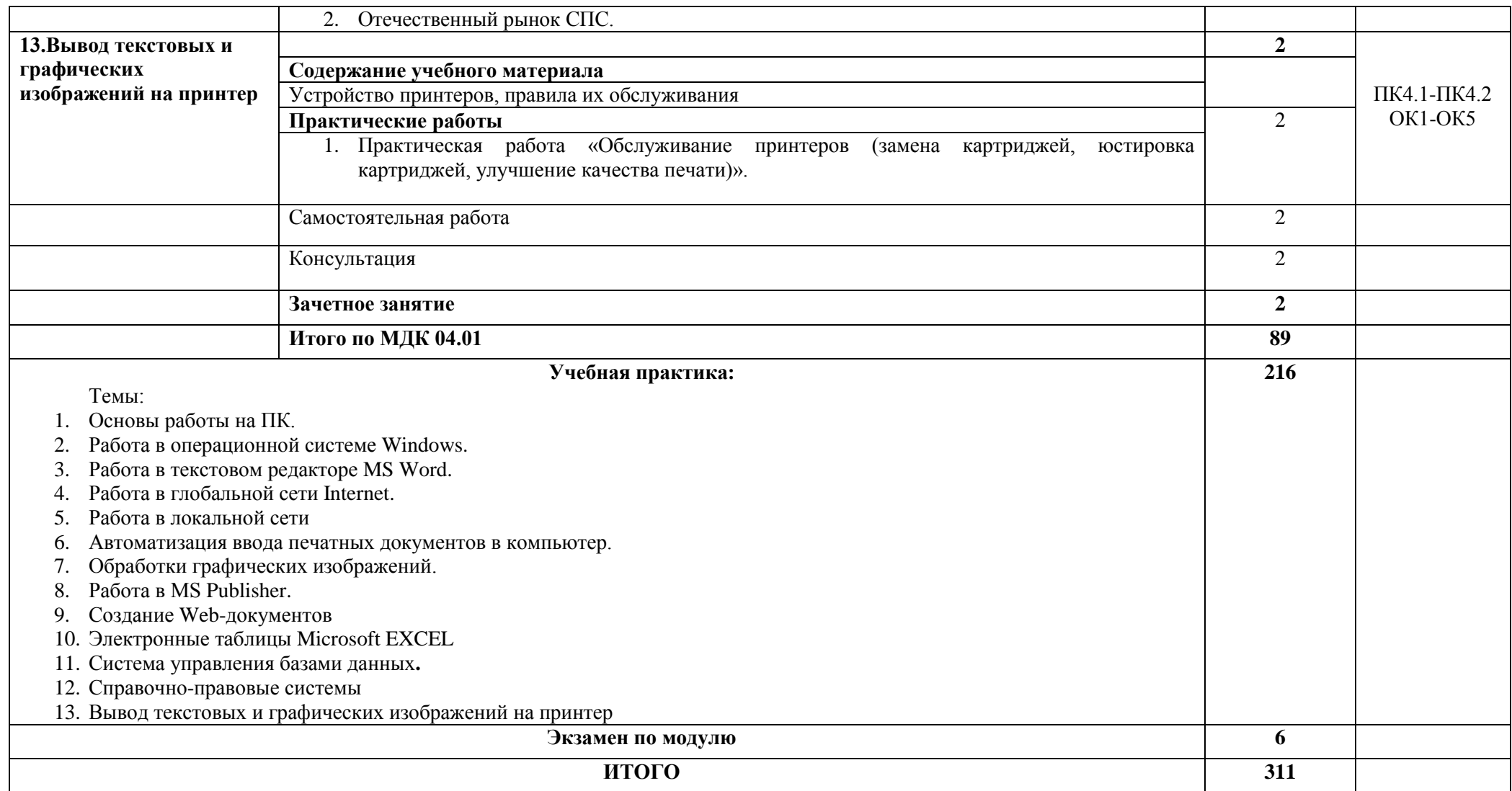

### **3. Условия реализации ПРОФЕССИОНАЛЬНОГО МОДУЛЯ**

#### <span id="page-10-1"></span><span id="page-10-0"></span>**3.1. Требования к минимальному материально-техническому обеспечению**

Реализация профессионального модуля предполагает наличие учебного кабинета и лаборатории «**Информационных технологий».**

Оборудование кабинета, лаборатории и рабочих мест: Информационных технологий:

- компьютеры по количеству обучающихся;
- принтер;
- сканер;
- локальная сеть, модем;
- проектор;
- интерактивная доска;
- программное обеспечение общего и профессионального назначения; операционная система Windows7, MS Office, Winrar, антивирус Касперского
- комплект учебно-методической документации.

Реализация профессионального модуля предполагает обязательную учебную практику.

# <span id="page-11-0"></span>**4.Перечень рекомендуемых учебных изданий, Интернет-ресурсов, дополнительной литературы**

Основные источники:

- 1. Михеев Е.В, Титова О.И. Информационные технологии в профессиональной деятельности: учеб. Пособие для студ. учреждений сред. проф. образования-.- М.: Издательский центр «Академия», 2020.- 416 с.
- 2. Михеева Е.В. Практикум по информатике: учебник для студ. учреждений сред. проф. образования М.: Издательский центр «Академия», 2020. – 187 с.
- Дополнительные источники
- 1. Шаманаева Л.И. Информационные технологии 2021г
- 2. Пушкарева Т.П. Информатика: учебное пособие 2021г
- 5. http://ru.wifipedia.org/wiki Свободная энциклопедия Википедия
- 6. http://www.ict.edu.ru портал «Информационно-коммуникационные технологии в образовании».

## <span id="page-12-0"></span>5. Контроль и оценка результатов освоения профессионального модуля (вида профессиональной деятельности)

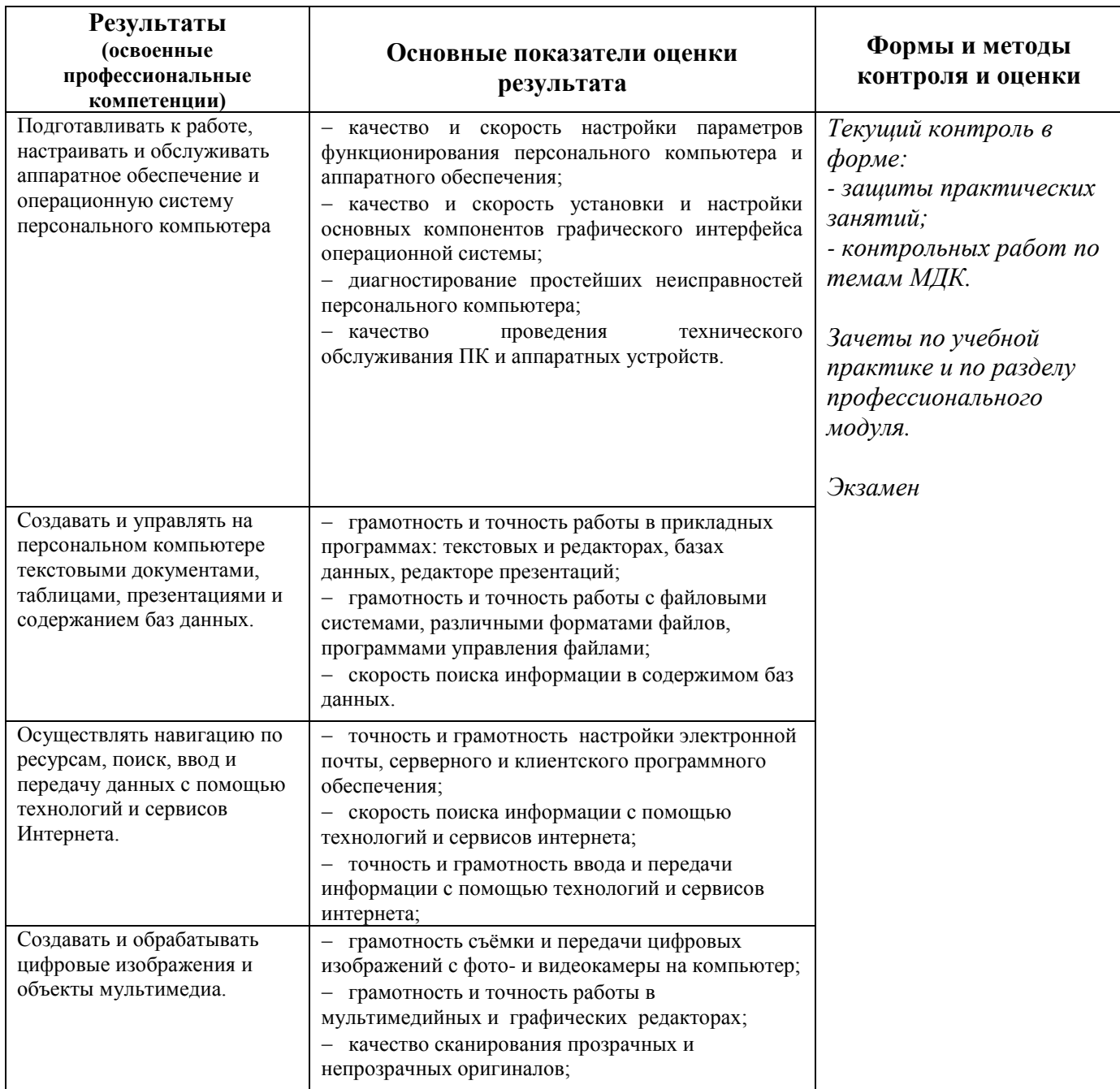